Photoshop 2022 (Version 23.1.1) With License Key Serial Number Full Torrent

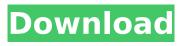

Photoshop 2022 (Version 23.1.1) Crack Free PC/Windows [March-2022]

The learning curve for Photoshop is substantial. Learning it takes time and dedication. Luckily, there are lots of online tutorials available, and there are many books on Photoshop, some of which are included in the following chapter. See Chapter 10 for the basics. Photoshop is great for building a website,

creating collage art, and editing an image. It can help you scrapbook, create art, and design web graphics. Whether you're just learning the basics or even a guru, Photoshop has many, many tools available to help you make your images beautiful. \* \* \* ## Using the Lens Correction Tools If you have a DSLR camera, you may have noticed that your camera includes a few different correction tools for your wideangle and long-lens (telephoto) images. These tools are

designed to correct a variety of lens faults, such as barrel distortion, which is a defect when you have some sort of distortion

to your perspective and is common when you photograph things at a distance. To use the Lens Correction tools, first make sure that your pictures are in the Adobe PSD format (the file format of Photoshop), and then double-click on the Layers icon in the layers panel. Click the New Layer button (the + icon), and you'll see the Lens Correction tools listed in the drop-down

menu in the Layer panel. You can then select any one of the Lens Correction tools and click anywhere on your image to apply it. While the tool does work, many people find that it misses the mark.

Photoshop 2022 (Version 23.1.1) With Keygen For Windows

Recently, Adobe Photoshop Elements has been discontinued in the Adobe Store. You can find it on Google Play Store. What is Photoshop Elements? Photoshop Elements is an image

editing software which can edit any type of media. It is a version of Photoshop with a lot of simplified features like adjustment layers, layers, masks, filters and so on. It is a great tool for graphic designers, photographers and amateur users. Photoshop Elements can create a variety of images like JPEG, TIFF, PSD, PNG, GIF and more and it supports RAW. But the maximum size of the file is 40MB. So you cannot use it for huge images. Photoshop Elements is available for

Windows, Mac, Linux, Android, iOS, and Windows Phone. While Photoshop is installed on Windows, it is an EXE file. So you can't use it on Mac or Linux because Mac and Linux are based on GTK and WINE. You can download Photoshop Elements version 12.0 from Google Play Store for the Free version or get Adobe Elements Creative Cloud version from Adobe Store. How to open Photoshop Elements? The installation of Photoshop Elements is very simple and

easy with two ways: Use the installation file located at Adobe website ( If you are installing for the first time, then it will prompt

you to create a Photoshop Elements account. We will use this to sync the installation files with your device. After the installation file is downloaded, you can open it from your Downloads folder. A dialog box will open up and you can choose "Install for the first time" option. Or, you can select "Install for an existing user" option. After the download is completed, open

Adobe Camera Raw. Open the "install.pif file". Open the "install.pif file" and choose "Install for an existing user" option if you want to install Photoshop Elements on your device for the first time. If you want to install Photoshop Elements on your device for the second time, then open the "install.pif file" and choose "Install for an existing user". You can also download Photoshop Elements from Adobe Store. How to download Photoshop Elements? The link of Adobe

### Photoshop Elements and Adobe Photoshop are same 388ed7b0c7

A group of protesters associated with the terrorist group New Black Liberation Militia is accused of torching an Alabama gas station, shooting a police officer and attacking a man's house. A jury sentenced the group's leader, 35-year-old Daron Duane Brown, to five consecutive life sentences for two counts of murder and two counts of attempted murder, AL.com reported, citing a Feb. 23 Shelby County Circuit Court

# verdict. Brown and the group, which was also known as the New Black Panther Party, were charged with various crimes in the Dec. 28 attack. Investigators

said that a group of angry protesters gathered around a Dollar General in Montevallo, Alabama, and threw objects, including rocks and Molotov cocktails, at a business. Numerous small fires, which were doused with a fire extinguisher, were ignited at the gas station. McNeal Franklin, 61, a father of seven and a

## parishioner at New Beginnings, an Apostolic church in Huntsville, Ala., was beaten by the protesters. According to Franklin, a protester told him that "they was going to burn your house up" before he was hit with a baseball bat. "All they was trying to do was racially profiled me," Franklin said. "They was trying to put a fear in me." Franklin was taken to a local hospital and underwent surgery after sustaining a broken jaw and broken cheekbone. The protesters were allegedly

## involved in torching the Dollar General and attacking patrons. Police Officer Evan Spencer, who was on duty, tried to stop the attackers. According to Spencer, one of the suspects fired on him. Officers eventually stopped the group and pulled over an Acura Integra, which contained four suspects, one of whom police said had "multiple gunshot wounds." A second car driven by 30-year-old Eric Downing had two other suspects who were shot in the leg by law enforcement officers. Ajury

## deliberated for more than three hours on Feb. 23 before convicting Brown. WSB-TV said that while the trial was being broadcast in the courtroom, Brown spat on a state trooper, calling him "taser king." Police said that during the trial, Brown also shouted "shoot them all," referring to police officers. The New Black Liberation Militia, which was formed in 2009,

What's New in the Photoshop 2022 (Version 23.1.1)?

#### **3-Dimensional printed scaffolds**

# for bone tissue engineering: printing and cell seeding. Despite rapid developments in the fields of bioengineering, tissue engineering and biomaterials, one of the biggest challenges remains the lack of suitable scaffolds to support tissue regeneration. In this article, we review the printing of 3-dimensional (3-D) hydrogels suitable for bioprinting, the use of 3-D bioprinting for fabricating complex tissues, and the printing of functionalized scaffolds

and other bioactive compounds that may accelerate the regeneration of tissues. Additionally, we explain the reasons for the low success rates achieved in currently published trials for 3-D printing using hydrogel scaffolds and discuss the challenges that researchers must solve in order to develop 3-D printed hydrogel scaffolds that meet the requirements of tissue engineering.Description: In this video from the Cinema Workshops 2017, Gail Mason

### demonstrates how to make carded papier-mache. (Adobe Flash Player 11 or later is required to view this video.) It's wonderful what people can create by using materials that would otherwise end up in a landfill. This project was created by students from Ireland's Genuis Education Development Centre. The students start with a large cardboard box and use scrap wood to create a false window, a door and a window sash. They then apply strips of paper or card stock to these

## cardboard supports. Not only does this create a fantastic window display, but also a wonderful table wreath! You can create your own Carded Papier-Mache in similar ways. I'd love to hear how you decorate the end results! Also, if you create your own projects using papermache, please share pictures and your inspirations in the comments section below! Elementary Art Curriculum for the GIFT of Joy! Post navigation Your email address will not be published. Required fields are

marked \* Comment Name \* Email \* Website Primary Sidebar Hi! I'm Marissa. Welcome to Room of Happy, where contentment and creativity are key ingredients in my recipe for everyday joy. I'm so glad you're here, and I hope you'll find inspiration, tips and tricks for living a Happy Life in this space! READ MORE....Q: Is there a way to run sql select on v

System Requirements For Photoshop 2022 (Version 23.1.1):

Xbox One: \* 1.8 GHz quad-core processor or equivalent \* 4 GB RAM (6 GB recommended) \* Windows OS (10.0 or higher) \* 1.4 GB available hard disk space (5 GB or higher recommended) \* For a visual demonstration, Windows Media Player 12 or higher is required. \* Xbox LIVE Gold membership required to access online multiplayer. \* Internet connection required for online multiplayer. PlayStation®4: \* 1.6 GHz (Sony

### Announced) quad

https://arcane-basin-27430.herokuapp.com/ciahana.pdf http://awaazsachki.com/wp-content/uploads/Adobe Photoshop CC 2015 Version 17 full license A ctivation Code With Keygen Download Win.pdf https://lit-retreat-46598.herokuapp.com/frantaw.pdf http://rockwirtflec.yolasite.com/resources/Photoshop-2022-Version-2301-Crack--Torrent-Activation-Code-Download-March2022.pdf https://honest-toque-20777.herokuapp.com/Adobe Photoshop 2021 Version 2243.pdf https://desolate-hamlet-14640.herokuapp.com/acaolwi.pdf http://op-immobilien.de/wpcontent/uploads/Photoshop 2021 Version 2242 LifeTime Activation Code Free Download.pdf https://hewittstone.com/wpcontent/uploads/2022/07/Adobe Photoshop 2021 Version 2251 Torrent Free 3264bit 2022-1.pdf https://tranguil-lassen-volcanic-10988.herokuapp.com/Photoshop 2020 version 21.pdf http://estatesdevelopers.com/wp-content/uploads/2022/07/Adobe Photoshop 2022 version 23.pdf https://thawing-badlands-75674.herokuapp.com/Adobe Photoshop 2022 Version 230.pdf https://secureservercdn.net/198.71.233.69/5z3.800.mvftpupload.com/wpcontent/uploads/2022/07/vygphil.pdf?time=1657007964 https://erishtah.com/wp-content/uploads/2022/07/Photoshop\_CC.pdf https://www.citylist.pk/wp-content/uploads/2022/07/Photoshop 2021 Version 2200.pdf https://someuae.com/wp-content/uploads/2022/07/Adobe Photoshop 2021 Version 2211 License C ode Keygen Free MacWin-1.pdf https://protected-inlet-19866.herokuapp.com/visnig.pdf https://mighty-beyond-05308.herokuapp.com/Adobe Photoshop 2021 Version 224.pdf http://cepmoiunc.volasite.com/resources/Adobe-Photoshop-2022-Version-232-Crack-File-Only--With-Registration-Code.pdf https://evening-island-73319.herokuapp.com/carsxan.pdf https://tattooshopreviews.com/wp-content/uploads/2022/07/Photoshop 2021 Version 2211.pdf https://trello.com/c/S1KFEjgF/64-photoshop-2022-version-23-activation-download-march-2022 https://louxoregypttravel.com/wp-content/uploads/2022/07/Photoshop 2021 Version 222.pdf https://historic-mesa-verde-54735.herokuapp.com/Photoshop 2021 Version 2200.pdf https://mycoopmed.net/wp-content/uploads/2022/07/Photoshop 2021 Version 2251.pdf https://annesiret.com/wp-content/uploads/2022/07/guytrav.pdf https://serene-shelf-10657.herokuapp.com/torsgeo.pdf https://wakelet.com/wake/KFBAdvPDhXQ6GRpMVI0LY https://thedockage.com/wp-content/uploads/2022/07/Photoshop\_CC\_2018\_version\_19.pdf https://nusakelolalestari.com/wp-content/uploads/2022/07/Photoshop\_CS5.pdf https://trello.com/c/FEbgCHHO/36-adobe-photoshop-cc-2019-version-20-crack-exe-file-mac-win-latest